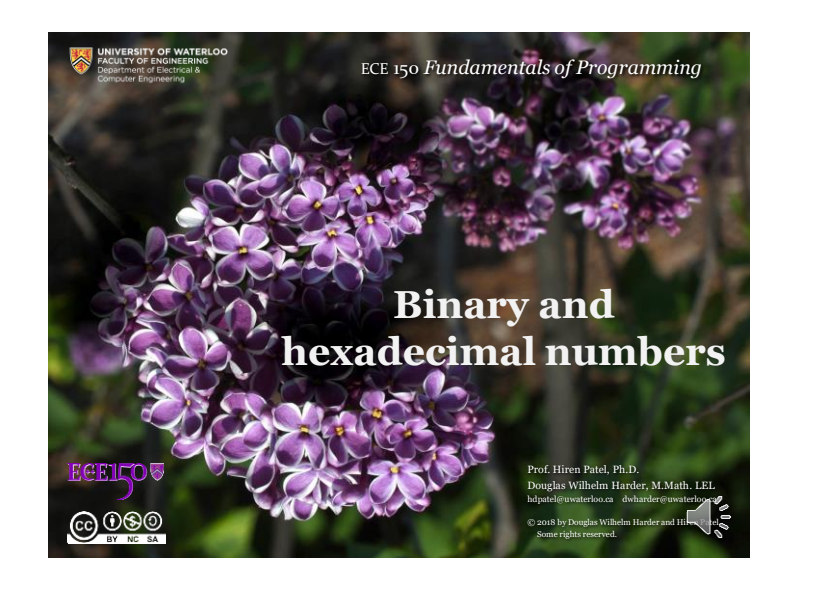

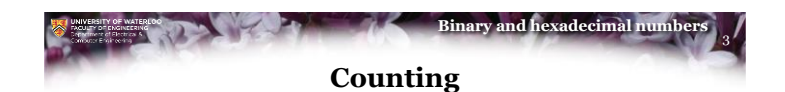

- In our counting system, we have ten different digits
- Our numbering system is *positional*
	- The significance of a number depends on its position

1942  $4 \times 10^{1} = 40$  $2 \times 10^0 = 2$  $9 \times 10^2 = 900$  $1 \times 10^3 = 1000$ 

דוד

- The number 1942 represents the total of these numbers
- Note, if "9" represents XXXXXXXXX objects, then "10" represents XXXXXXXXXX objects

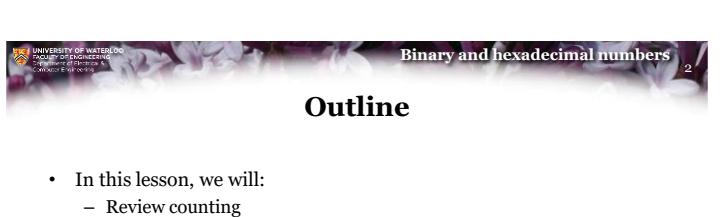

- Consider what happens if we had only eight fingers
- Introduce binary numbers
- Look at addition of binary numbers
- Introduce hexadecimal numbers
- See how hexadecimal numbers an represent binary numbers

 $6000$ 

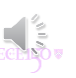

1

4 **Binary and hexadecimal numb Base 8**

- Base 10 is great for humans: we have a total of 10 fingers
- Suppose humans had eight fingers, so we only and eight digits: 0, 1, 2, 3, 4, 5, 6, 7
- Thus, the numbers would look like:

0, 1, 2, 3, 4, 5, 6, 7, 10, 11, 12, 13, 14, 15, 16, 17, 20, 21, 22, … 43573532 + 61546073 125341625  $2 + 3 = 5$  $3 + 7 = 12$ 1 1 1 1 1  $4 + 6 = 12$  $1 + 0 + 0 = 1$ 

 $1 + 5 + 0 = 6$  $3 + 6 = 11$  $1 + 5 + 5 = 13$  $1 + 3 + 1 = 5$ 

 $1 + 7 + 4 = 14$ 

$$
f_{\rm{max}}
$$

@000

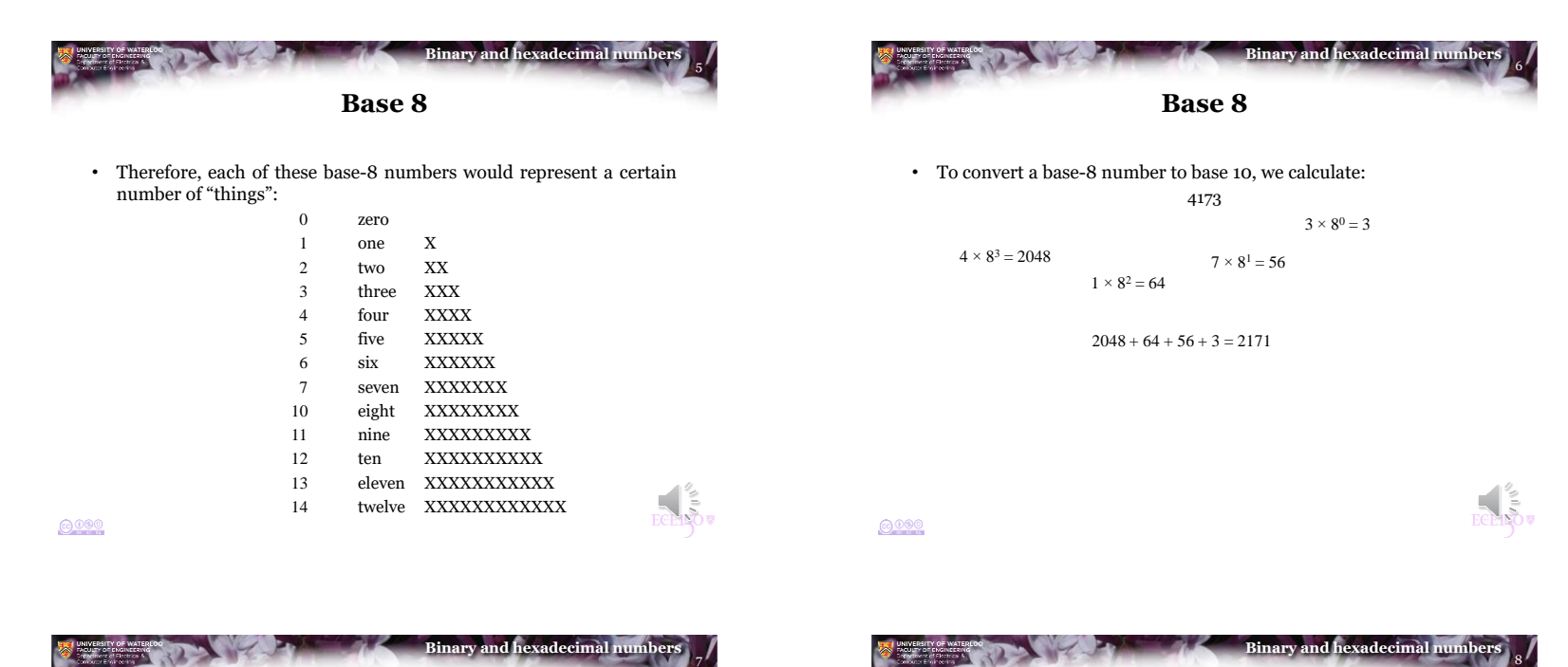

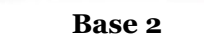

- In a computer, a number must be stored as a voltage
- Having ten different voltages is difficult to design and maintain
	- Some of the earliest computers did use base 10
		- Back in the 1940s
- Instead, it is easiest to have only two voltages:
	- 0 is represented by 0 V
	- 1 is represented by 5 V
- That is, we only have two digits, 0 and 1
	- We will call these *bits* from *b*inary dig*its*

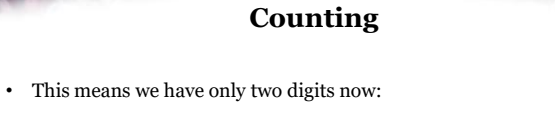

0, 1

• Thus, the number after "1" is "10", so  $1 + 1 = 10$ also,  $10 + 1 = 11$ thus,  $11 + 1 = 100$ 

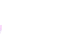

 $6000$ 

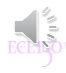

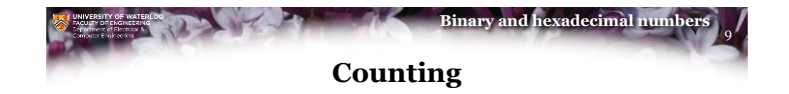

• Therefore, each of these base-2 numbers would represent a certain number of "things":

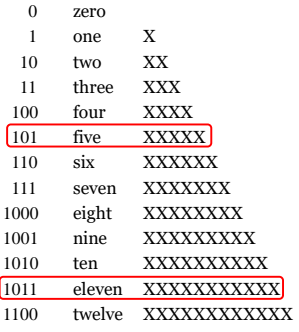

 $0000$ 

 $0000$ 

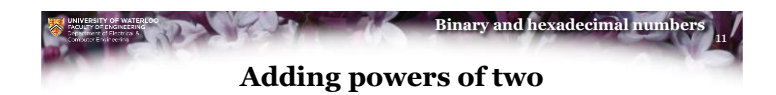

- Adding numbers in base 10 is something you have learned
	- In base 10, adding powers of 10 is easy:  $10 + 100 + 10000 = 10110$
- Adding powers of two  $(10<sub>2</sub>)$  in base 2 is also quite easy:

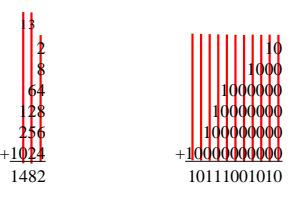

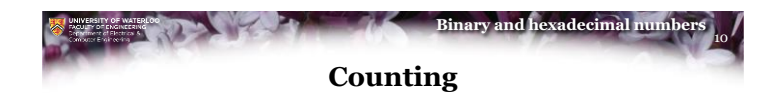

• It is useful to recognize very specific values:

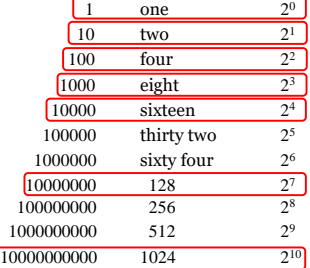

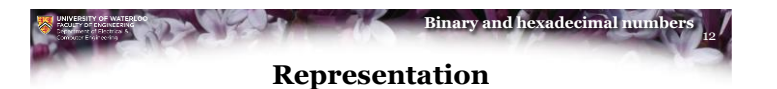

- In base 10, every digit is associated with a power of 10: 123456789
- We will say that:
	- The "9" is 9 × 10<sup>0</sup> , so we will say that nine is in the *zeroeth* position
	- $-$  The "8" is  $8 \times 10<sup>1</sup>$ , so we will say that eight is in the *first* position
	- $-$  The "1" is  $1 \times 10^8$ , so we will say that one is in the *eighth* position

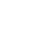

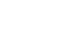

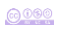

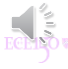

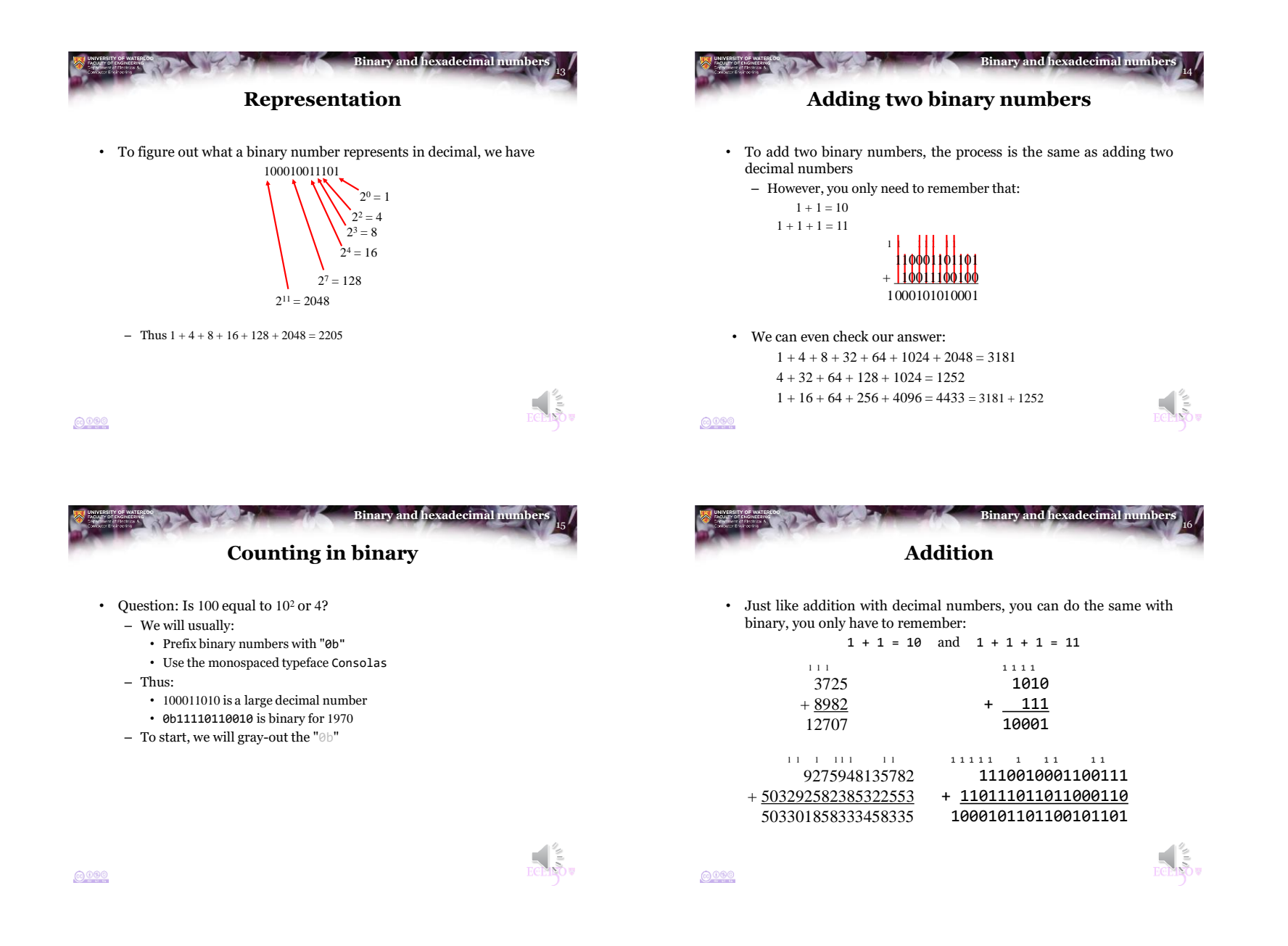

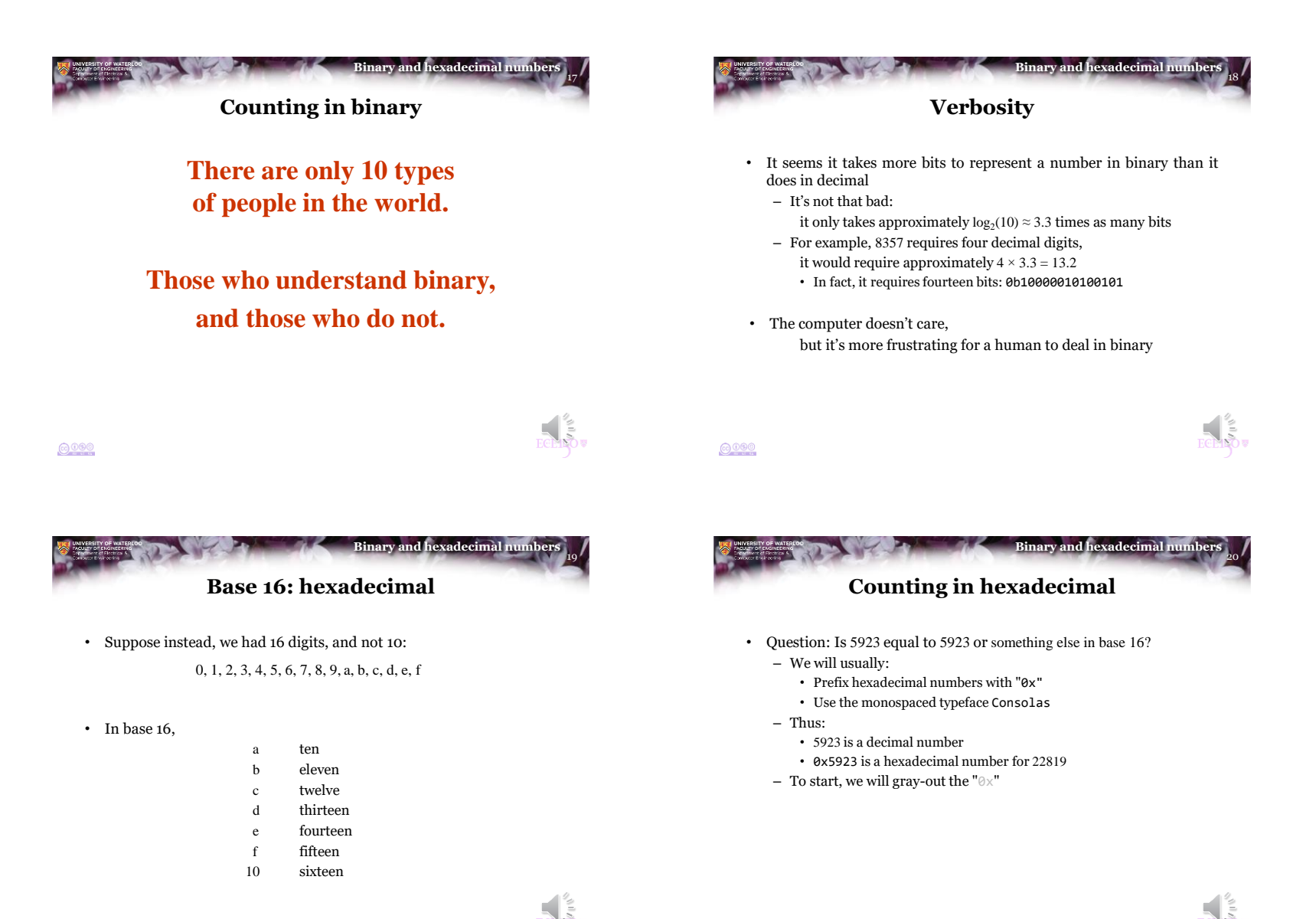

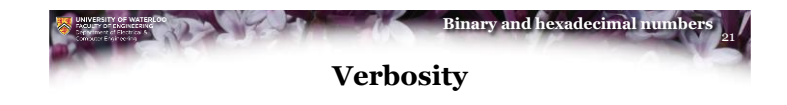

- It seems it takes more fewer hexadecimal digits to represent a number in hexadecimal than it does in decimal
	- It's only slightly better: it takes approximately  $log_{16}(10) \approx 0.83$  times as many hexadecimal digits
	- For example, 8357 requires four decimal digits,
		- it would require approximately  $4 \times 0.83 = 3.32$  hexadecimal digits • In fact, it still four: 0x20a5

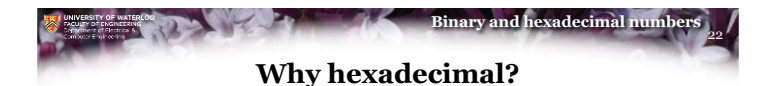

• Hexadecimal is an easy way to represent a binary number:

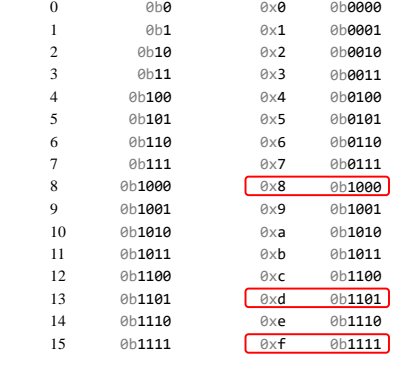

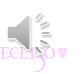

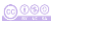

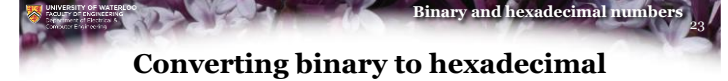

- We will only use hexadecimal to easily represent a binary number:
	- To convert a binary number to hexadecimal:
	- Split the binary number into groups of four starting at the least-significant bit – Pad with zeros to the left if necessary

000101011100011010001101001011101010

- 1 5 c 6 8 d 2 e a
- Replace each group of four bits with the corresponding hexadecimal digit
- Thus, in hexadecimal, this binary number is 0x15c68d2ea

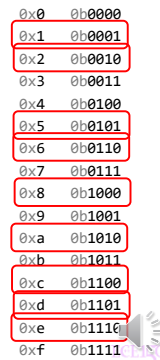

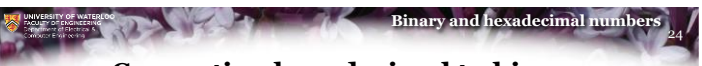

## **Converting hexadecimal to binary**

- We can easily convert a hexadecimal number back to binary:
	- To convert a hexadecimal number to binary: • Replace each hexadecimal digit with its corresponding four bits

 $0000$ 

 $6000$ 

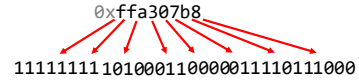

• Thus, in binary, this hexadecimal number is 0b11111111101000110000011110111000

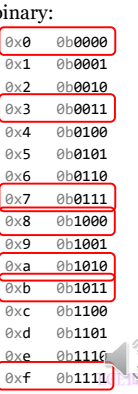

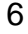

## **Binary and hexadecimal numbers Counting in hexadecimal**

• In this course,

you will not be required to add two hexadecimal numbers

• You must, however, understand that if you have the hexadecimal number

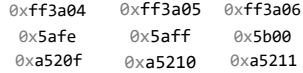

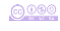

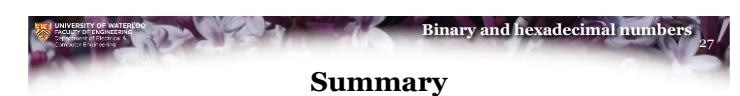

- Following this lesson, you now
	- Understand that computer use binary numbers
	- $-$  Know that the digits  $\theta$  and  $1$  are called bits
		- Binary numbers are prefixed by "0b"
	- See that binary addition mirrors decimal addition
	- You know that the hexadecimal digits are 0 through 9 and a b c d e f
	- Understand that binary numbers are verbose
		- and hexadecimal representations are more compact
		- Hexadecimal numbers are prefixed by "0x"
	- Know how to translate between binary and hexadecimal and back
		- You don't care what decimal value a hexadecimal number is…

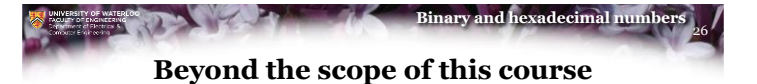

- Now, you could create addition and multiplication tables for both binary and hexadecimal numbers
	- You could define binary and hexadecimal multiplication and division
	- You could do everything you do with decimal numbers in binary or in hexadecimal
- However, you don't care for this course
	- What is covered here is all you will really need:
		- Converting between binary and decimal
		- Adding two binary numbers
		- Converting between binary and hexadecimal
		- Understanding the relative order of both binary and hexadecimal numbers

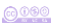

 $6000$ 

25

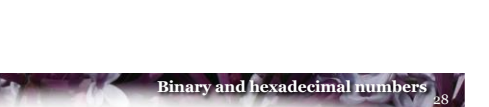

## **References**

[1] Wikipedia:

https://en.wikipedia.org/wiki/Binary\_number https://en.wikipedia.org/wiki/Hexadecimal https://simple.wikipedia.org/wiki/Hexadecimal\_numeral\_system

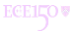

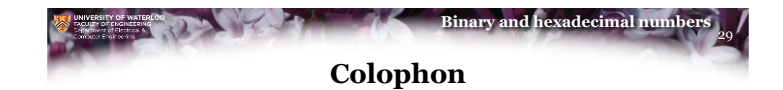

These slides were prepared using the Georgia typeface. Mathematical equations use Times New Roman, and source code is presented using Consolas.

The photographs of lilacs in bloom appearing on the title slide and accenting the top of each other slide were taken at the Royal Botanical Gardens on May 27, 2018 by Douglas Wilhelm Harder. Please see

https://www.rbg.ca/

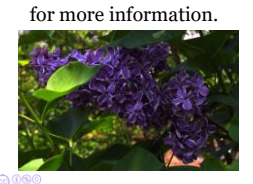

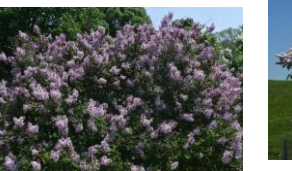

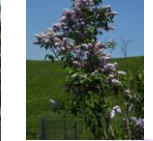

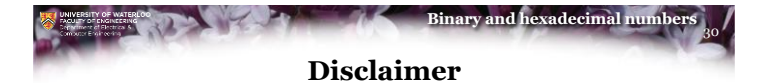

These slides are provided for the ECE 150 *Fundamentals of Programming* course taught at the University of Waterloo. The material in it reflects the authors' best judgment in light of the information available to them at the time of preparation. Any reliance on these course slides by any party for any other purpose are the responsibility of such parties. The authors accept no responsibility for damages, if any, suffered by any party as a result of decisions made or actions based on these course slides for any other purpose than that for which it was intended.

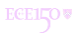